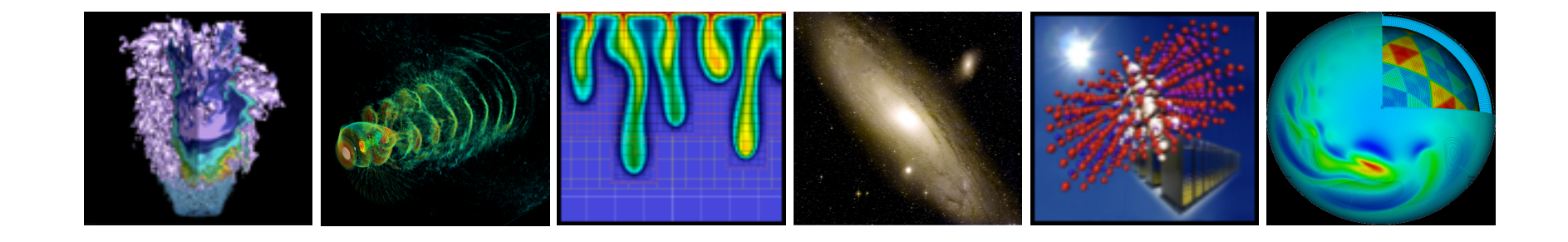

# **MIR Analysis**

### Damian Hazen, Jason Hick, Wayne Hurlbert, Mike Welcome

April 19, 2011

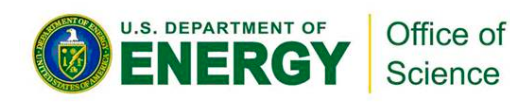

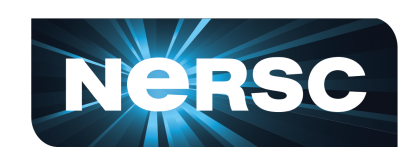

**National Energy Research Scientific Computing Center** 

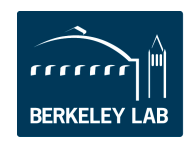

**Lawrence Berkeley National Laboratory** 

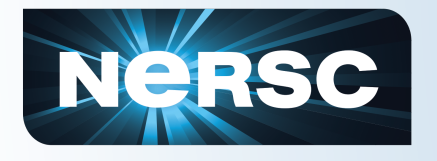

## **Understanding Our Goals**

- **Conduct collaborative research on tape technologies**
- **Provide feedback to Oracle tape engineering about information that customers need in order to improve "storage planning" and "tape system operations"**
- **Find out if the MIR contains this information**
- **If so, encourage Oracle to make the information available for customers** 
	- Work with partners (Crossroads, Quotium) that already have expertise in the area of tape system/drive analytics
	- Integrate with existing products (SLC, ACSLS, …?) to prevent having yet another tool. For example, something we can enable or disable at will, that will then collect information and store it somewhere we already have today upon each mount/dismount.
	- Provide superior analytics for real-time assessment of tape operations (problem diagnosis) or storage planning (decision making)

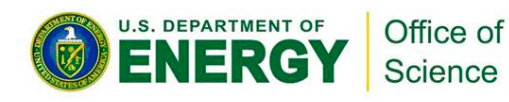

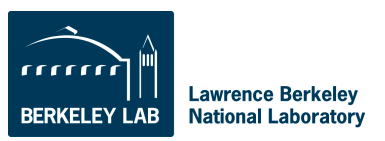

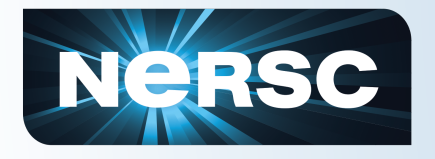

## **Two Main Uses for MIR**

- **MIR Assisted Search: Locating bad data, positioning around bad data, seek optimized to particular tape layout.** 
	- Data is laid out in tracks and wraps (serpentine)
	- Positioning information would enable the application to know the optimal way to access a set of files on tape
	- Or enable a tape recovery utility to read until error and position around the error
- **Problem analysis: Identifying problem tapes, categorization of problems, breadth of problems, trending over time, proactive response** 
	- Population analysis: Given a population of tapes with their MIR information, can I determine any trends that are important to operation of the system:
		- What are the top x% of tapes with permanent read (or write) errors?
		- What are the top x% of tapes with soft read (or write) errors?
		- What tapes have been mounted in a certain drive or written at a certain microcode level?
	- Mount analysis: Given what the stats looked like before and now, should action be taken?
		- Files that couldn't be read or written
		- Per mount transfer statistics (bandwidth, amount of data, cartridge)

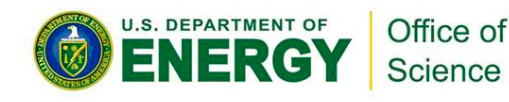

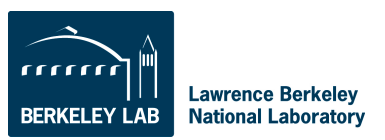

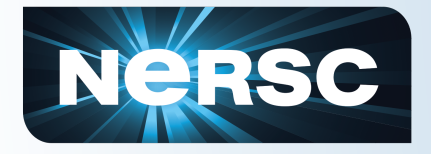

# **NeRSC Part of Media Information Record**

### • **Looked at T10KA/B information which provides:**

- Lifetime Statistics
	- Serial number of tape
	- Meters of tape
	- Number of mounts
	- Number of permanent errors
- Per Mount Statistics
	- Meters of tape
	- Read/write bytes
	- Number of soft errors
	- Time spent positioning
	- Location of error (need location MIR info to make sense of it)
	- Drive error occurred on
	- Microcode level of drive

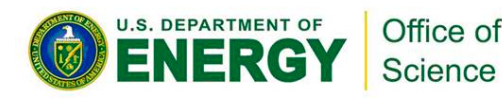

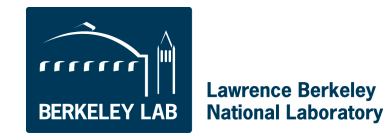

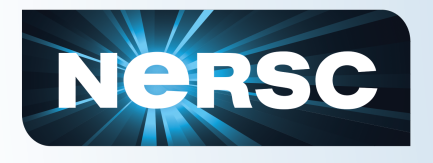

### **The Process**

- **The tape must be mounted in the drive. Unfortunately, current mount's MIR information not sync'ed to tape until dismount.**
- **However, made attempt to correlate FSC information with specific mounts.** 
	- Knowing you can do this means you could correlate client (transfers)/host device information with tape drive/cartridge information. That would be very useful!
- **Added SCSI commands to extract the MIR information from the tape into our HPSS mover code before dismount.**
- **Collected this information into a database for each tape dismount since July 2010 (over 400,000 MIR mount stats, ~10,000 per week).**
- **Used this database to produce and analyze the statistics (our environment has 92 T10KB drives and about 20,000 T10KB cartridges).**
- **The key is in knowing how to interpret the MIR records and having the FSC dictionary.**

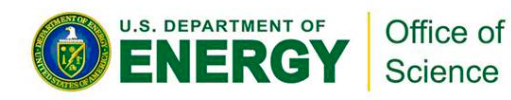

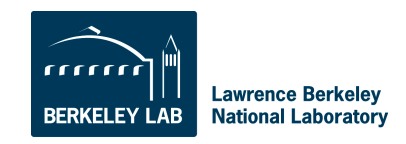

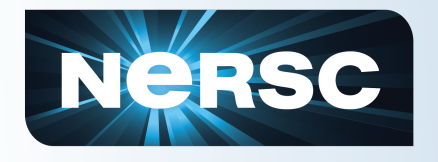

- **We don't know a file can't be read until someone tries to read it.** 
	- We have the ability to repack problem files (or volumes) to new tapes, but don't take action until a user identifies a file they need. Very reactive.
	- Even if we can't predict a problem, it would be helpful to quickly generate a list of volumes and files per volume that had read errors.
	- A list of tape with drive combinations that resulted in errors would be helpful when trying to read the data.
- **In reusing media, we currently have no way of identifying the spectrum of good to bad media.** 
	- If you could quickly produce a sorted list of volumes by different criteria (# read errors, # soft errors, # of meters, approximate age) that would be helpful in identifying which not to reuse.
- **We don't have an easy way of identifying tape lot problems that may exist.** 
	- Would be useful to produce statistics on sequences of cartridge SNs.
- **We don't have an easy way to identify drives that write volumes that can't be read by other drives.** 
	- Some tapes could only be read/written in specific drives. Could produce a matrix showing which volume or drive is statistically problematic.

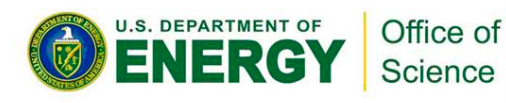

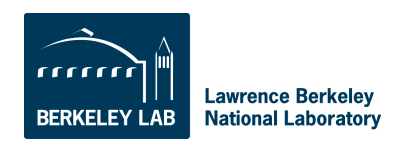

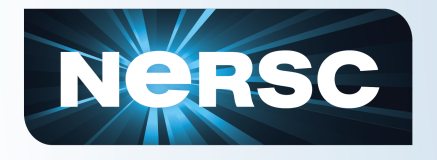

- **We don't know a file can't be read until someone tries to read it.** 
	- We have the ability to repack problem files (or volumes) to new tapes, but don't take action until a user identifies a file they need. Very reactive.
	- Even if we can't predict a problem, it would be helpful to quickly generate a list of volumes and files per volume that had read errors.
	- A list of tape with drive combinations that resulted in errors would be helpful when trying to read the data.
- **In reusing media, we currently have no way of identifying the spectrum of good to bad media.** 
	- If you could quickly produce a sorted list of volumes by different criteria (# read errors, # soft errors, # of meters, approximate age) that would be helpful in identifying which not to reuse.
- **We don't have an easy way of identifying tape lot problems that may exist.** 
	- Would be useful to produce statistics on sequences of cartridge SNs.
- **We don't have an easy way to identify drives that write volumes that can't be read by other drives.** 
	- Some tapes could only be read/written in specific drives. Could produce a matrix showing which volume or drive is statistically problematic.

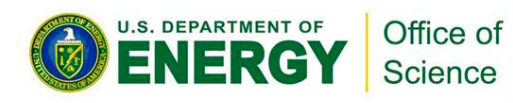

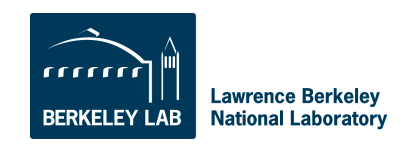

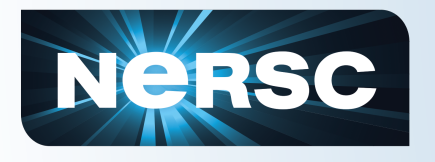

# **Preempting Failures**

• **From the analysis we've conducted, we don't think this is possible, but we intend to conduct more research in this area.** 

### • **There are indicators of problems**

- For instance, error correction
	- There are several different parameters that provide the degree of error correction.
	- Problem is, our statistics show that they aren't absolute indicators of unreadable tapes/data. And they don't appear to change gradually.
	- As technology shrinks, degree of error correction is increasing and expected to increase.

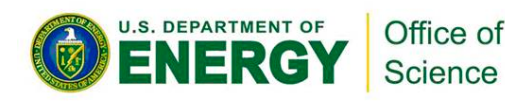

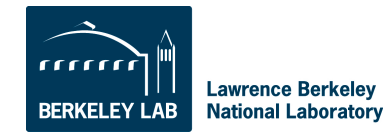

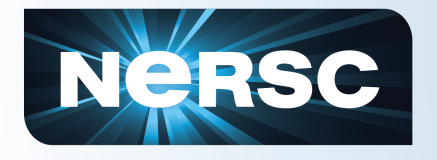

- **We don't know a file can't be read until someone tries to read it.** 
	- We have the ability to repack problem files (or volumes) to new tapes, but don't take action until a user identifies a file they need. Very reactive.
	- Even if we can't predict a problem, it would be helpful to quickly generate a list of volumes and files per volume that had read and write errors.
	- A list of tape with drive combinations that resulted in errors would be helpful when trying to read the data.
- **In reusing media, we currently have no way of identifying the spectrum of good to bad media.** 
	- If you could quickly produce a sorted list of volumes by different criteria (# read errors, # soft errors, # of meters, approximate age) that would be helpful in identifying which not to reuse.
- **We don't have an easy way of identifying tape lot problems that may exist.** 
	- Would be useful to produce statistics on sequences of cartridge SNs.
- **We don't have an easy way to identify drives that write volumes that can't be read by other drives.** 
	- Some tapes could only be read/written in specific drives. Could produce a matrix showing which volume or drive is statistically problematic.

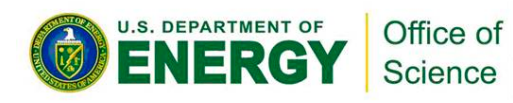

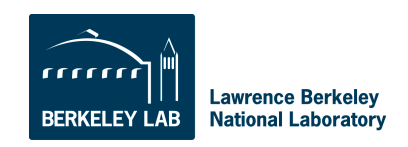

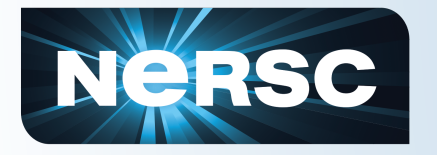

### **Permanent Write Errors per Volume**

*Since we have a history of fault symptom codes, we can trend them over time. Also have number of blocks so we can identify the volumes with the greatest amount of errors.* 

[hpssdb@flanders bin] ./mir errors.pl -o write

Mounts resulting in permanent write errors:

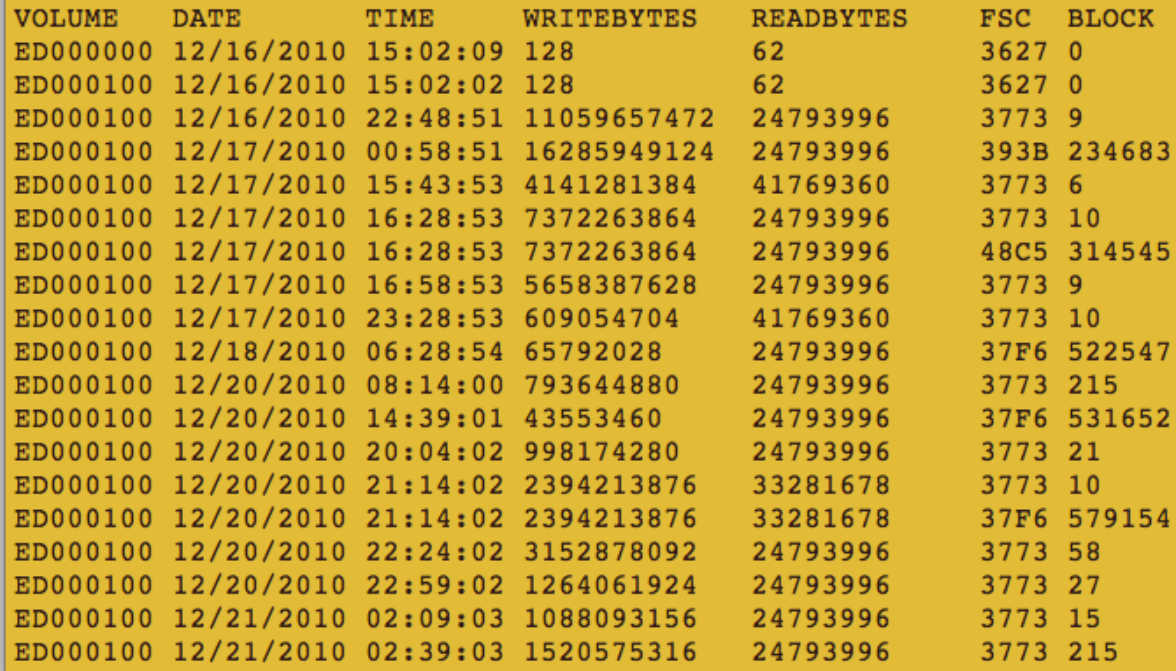

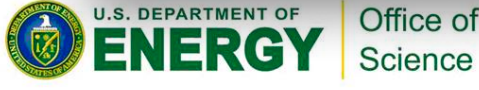

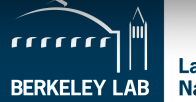

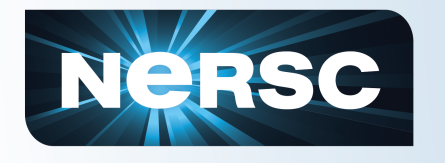

### **Plotting Count of FSC Write Errors each Day**

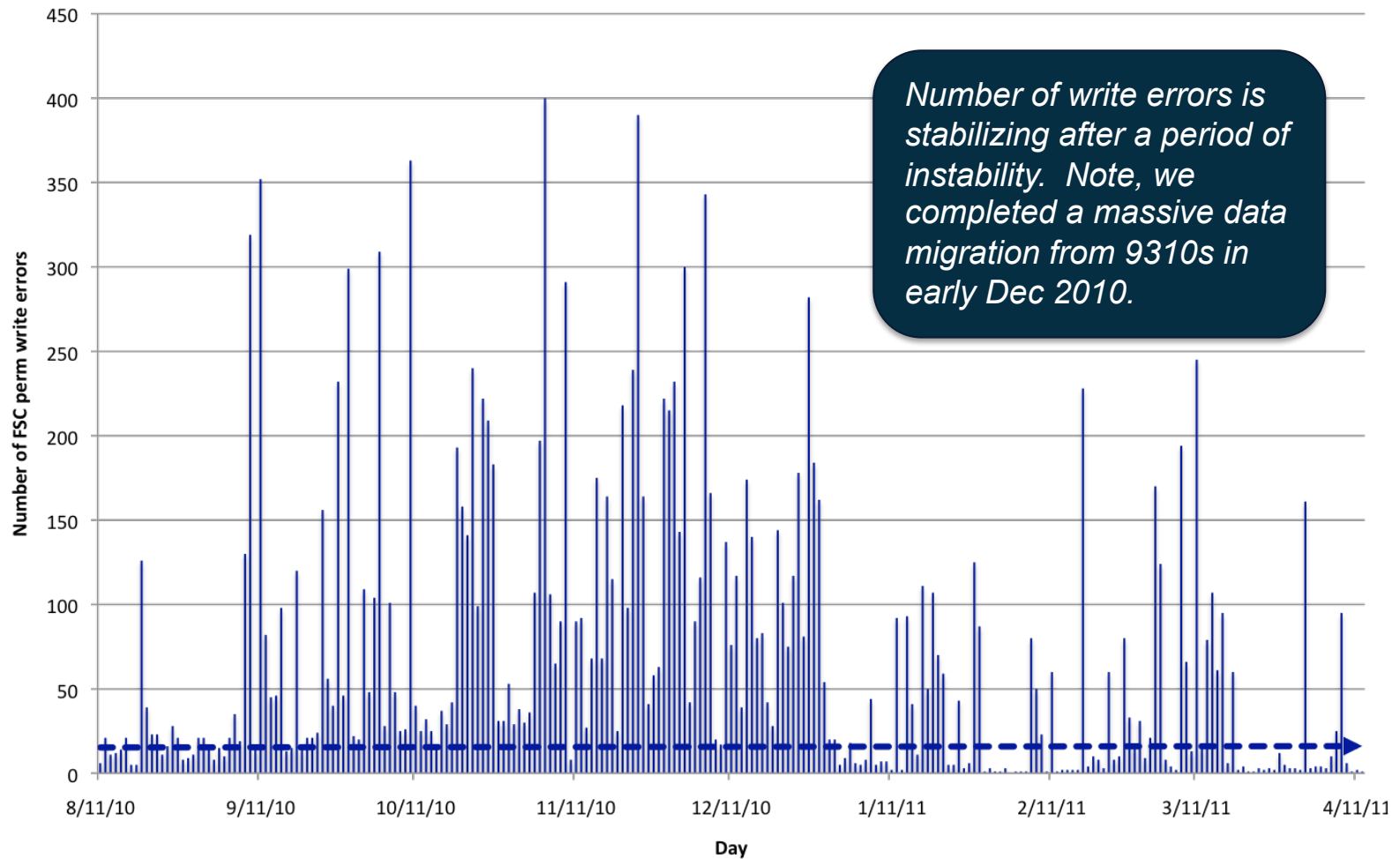

**Number FSC Write Errors Per Day** 

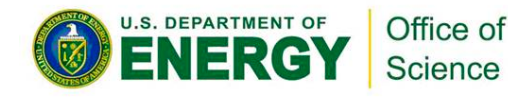

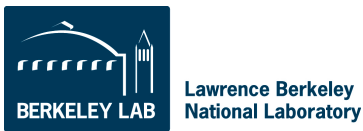

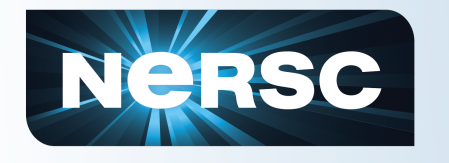

### **Plotting Count of FSC Read Errors each Day**

#### **Number FSC Read Errors Per Day**

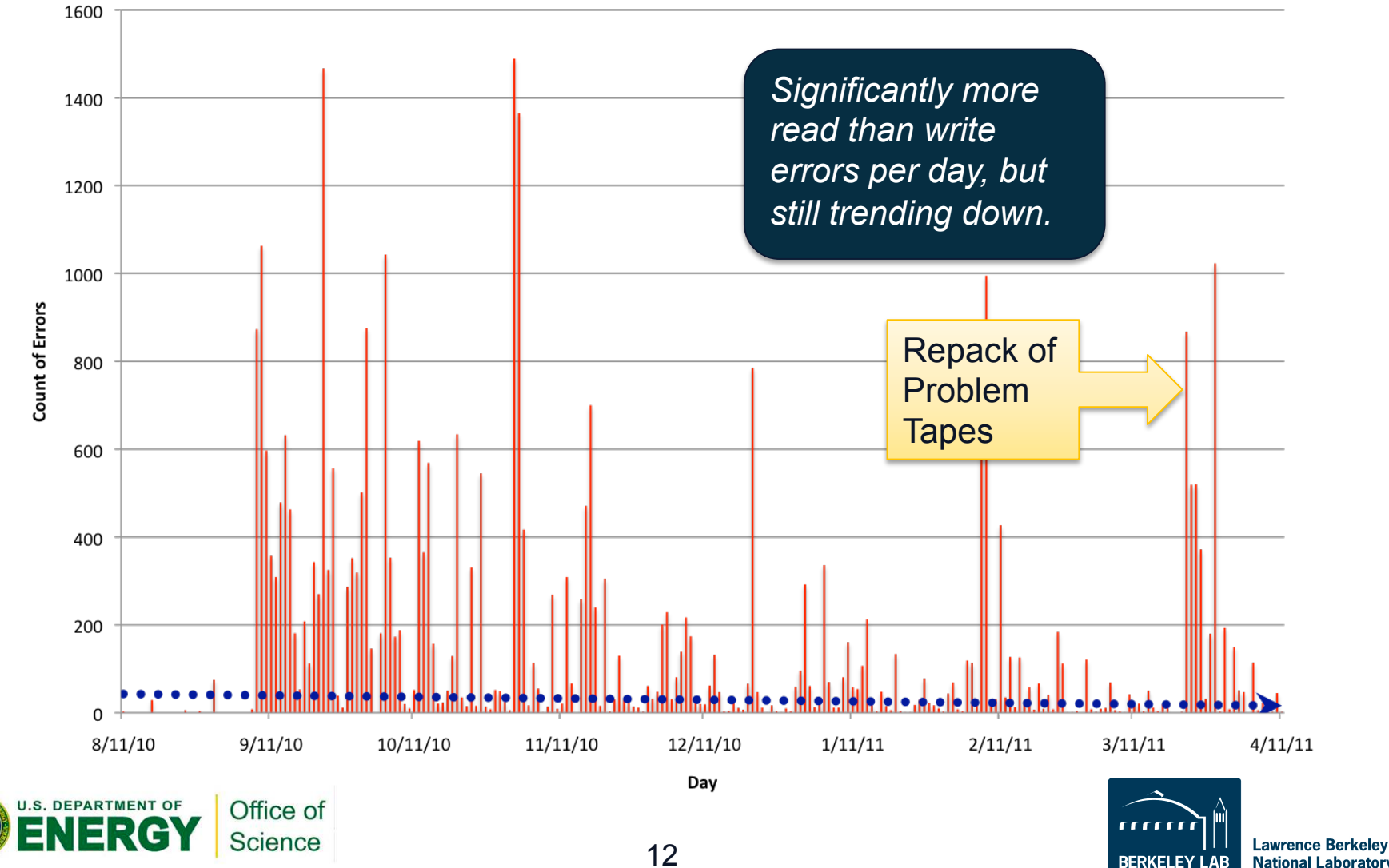

**National Laboratory** 

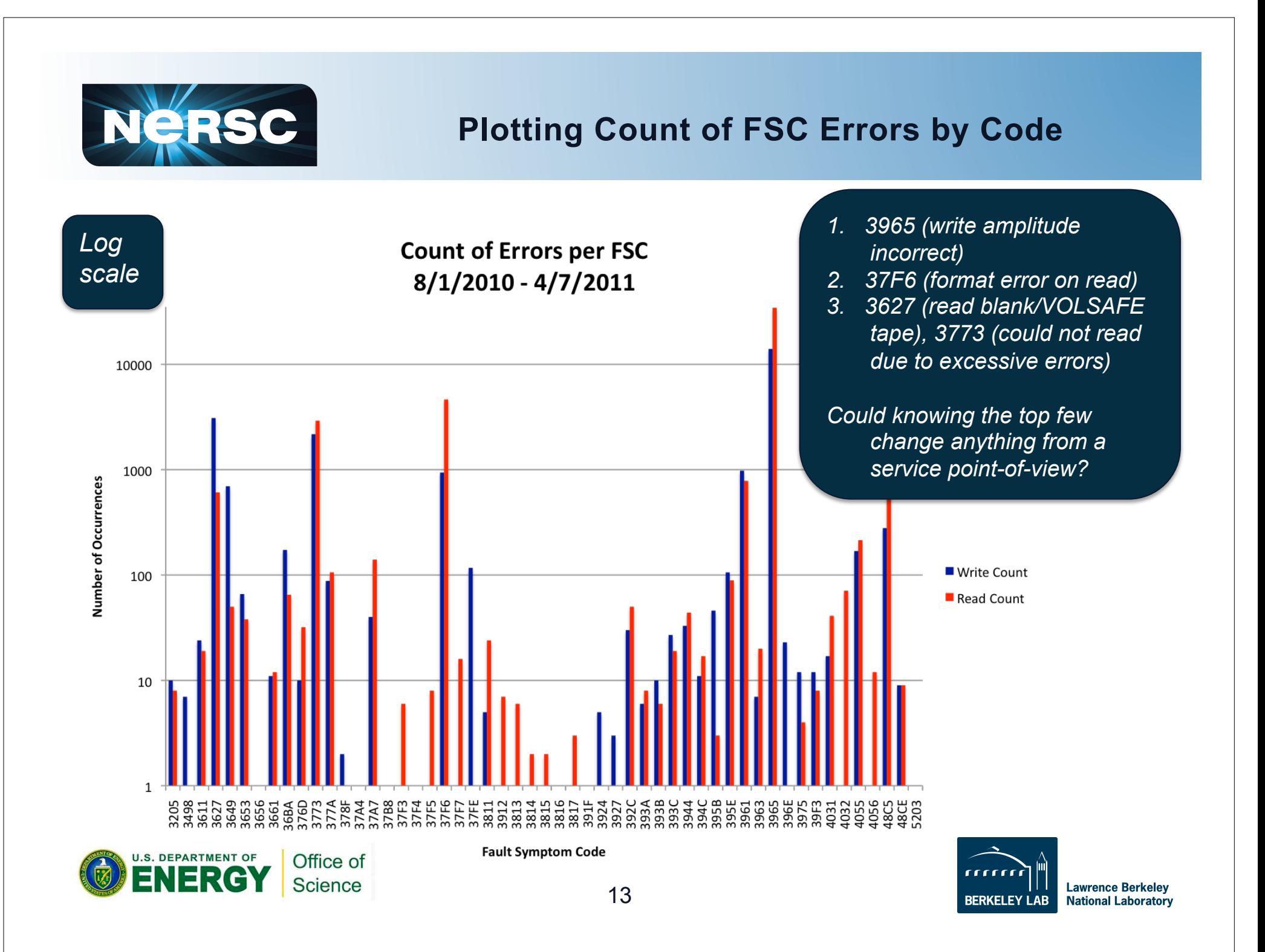

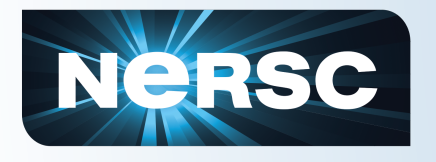

## **So why is that useful?**

- **The trends aid a site in knowing that both the SE and admins/operators are making positive changes to the tape subsystem (e.g. policy on replacing drives is effective or not, stable microcode levels for that site, …)**
- **Enables comparing across sites to understand site specific vs. systemic problems.**
- **Prioritize problem resolution (e.g. which errors are affecting us the most?, which are most serious?)**

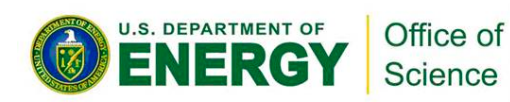

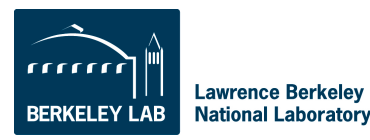

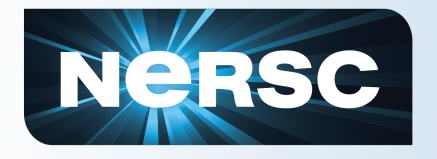

- **We don't know a file can't be read until someone tries to read it.** 
	- We have the ability to repack problem files (or volumes) to new tapes, but don't take action until a user identifies a file they need. Very reactive.
	- Even if we can't predict a problem, it would be helpful to quickly generate a list of volumes and files per volume that had read errors.
	- A list of tape with drive combinations that resulted in errors would be helpful when trying to read the data.
- **In reusing media, we currently have no way of identifying the spectrum of good to bad media.** 
	- If you could quickly produce a sorted list of volumes by different criteria (# read errors, # soft errors, # of meters, approximate age) that would be helpful in identifying which not to reuse.
- **We don't have an easy way of identifying tape lot problems that may exist.** 
	- Would be useful to produce statistics on sequences of cartridge SNs.
- **We don't have an easy way to identify drives that write volumes that can't be read by other drives.** 
	- Some tapes could only be read/written in specific drives. Could produce a matrix showing which volume or drive is statistically problematic.

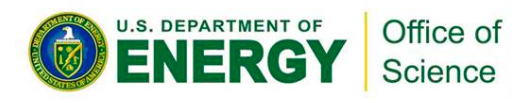

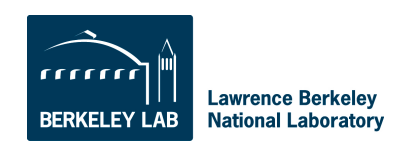

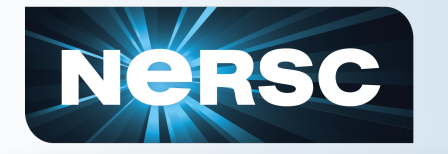

### **Permanent Read Errors per Volume**

 $000$ flanders.nersc.gov  $-$  ssh  $-$  49×22 [hpssdb@flanders bin] ./mir volume.pl -o read Drives volumes had perm read errors on: **VOLUME** DRIVESN BLOCK EM000000 572004003872 1294556 572004003872 1302917 572004003872 1942861 572004003872 4456623 572004003872 4459186 EM000200 572004004231 1063150 572004004231 1065730 572004004231 1077758 572004004231 1084474 572004004231 1090378 572004004231 5801869 EM000400 572004003815 1184692

**U.S. DEPARTMENT OF** Office of IFRG Science

*Volumes, the drives they failed to be read on, and the block number of blocks for data that couldn't be read for that mount & drive.* 

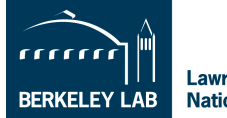

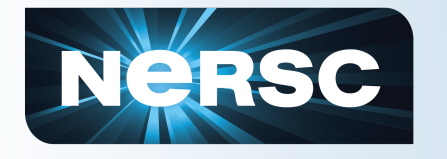

### **Plotting Count of Bad Blocks on Reads**

#### **Reads: Block Errors per Volume**

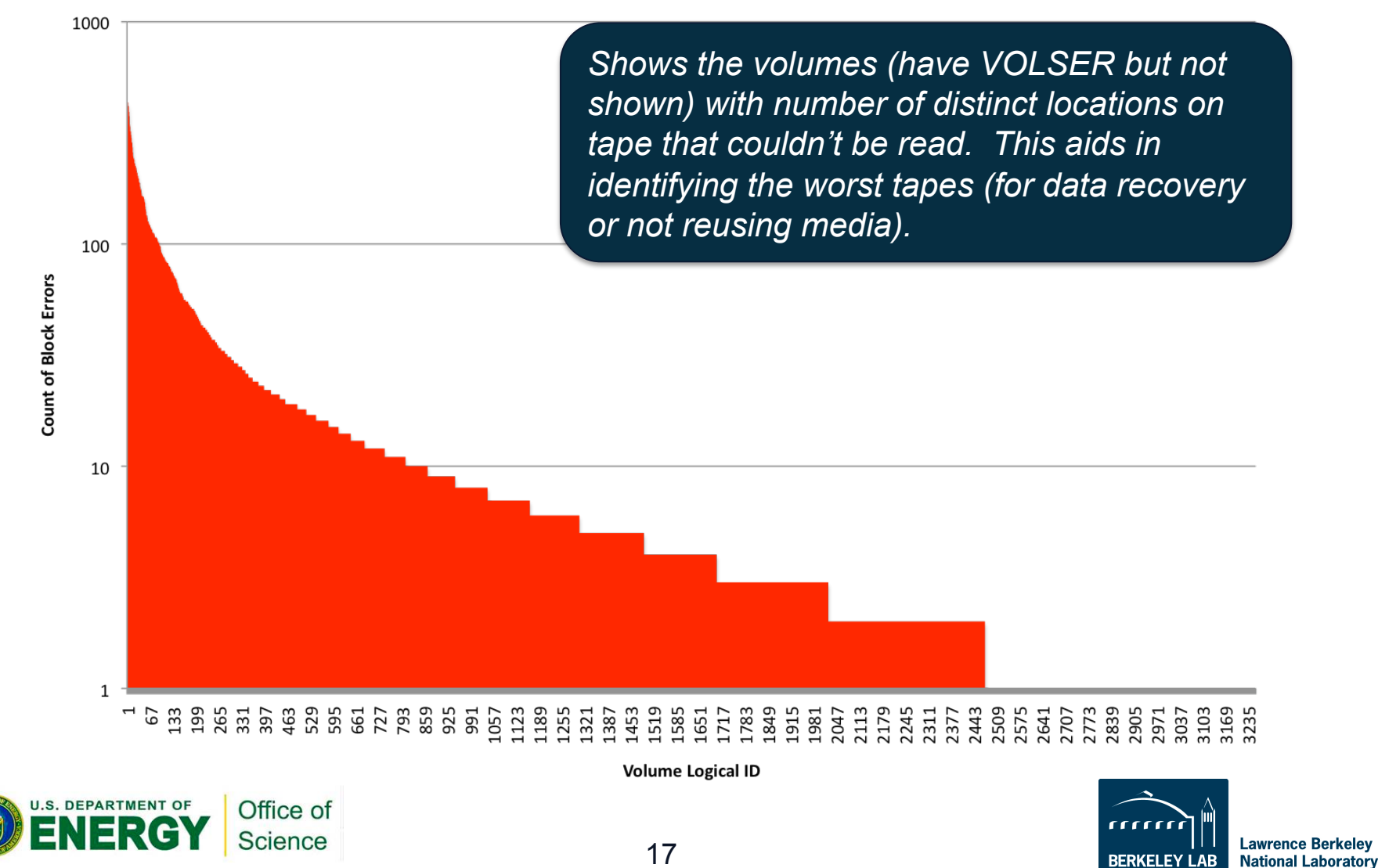

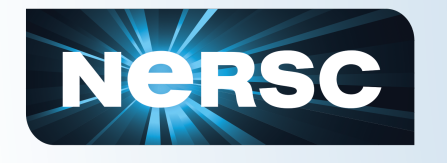

### **Plotting Count of Bad Blocks on Reads**

#### **Reads: Block Errors per Drive and Volume**

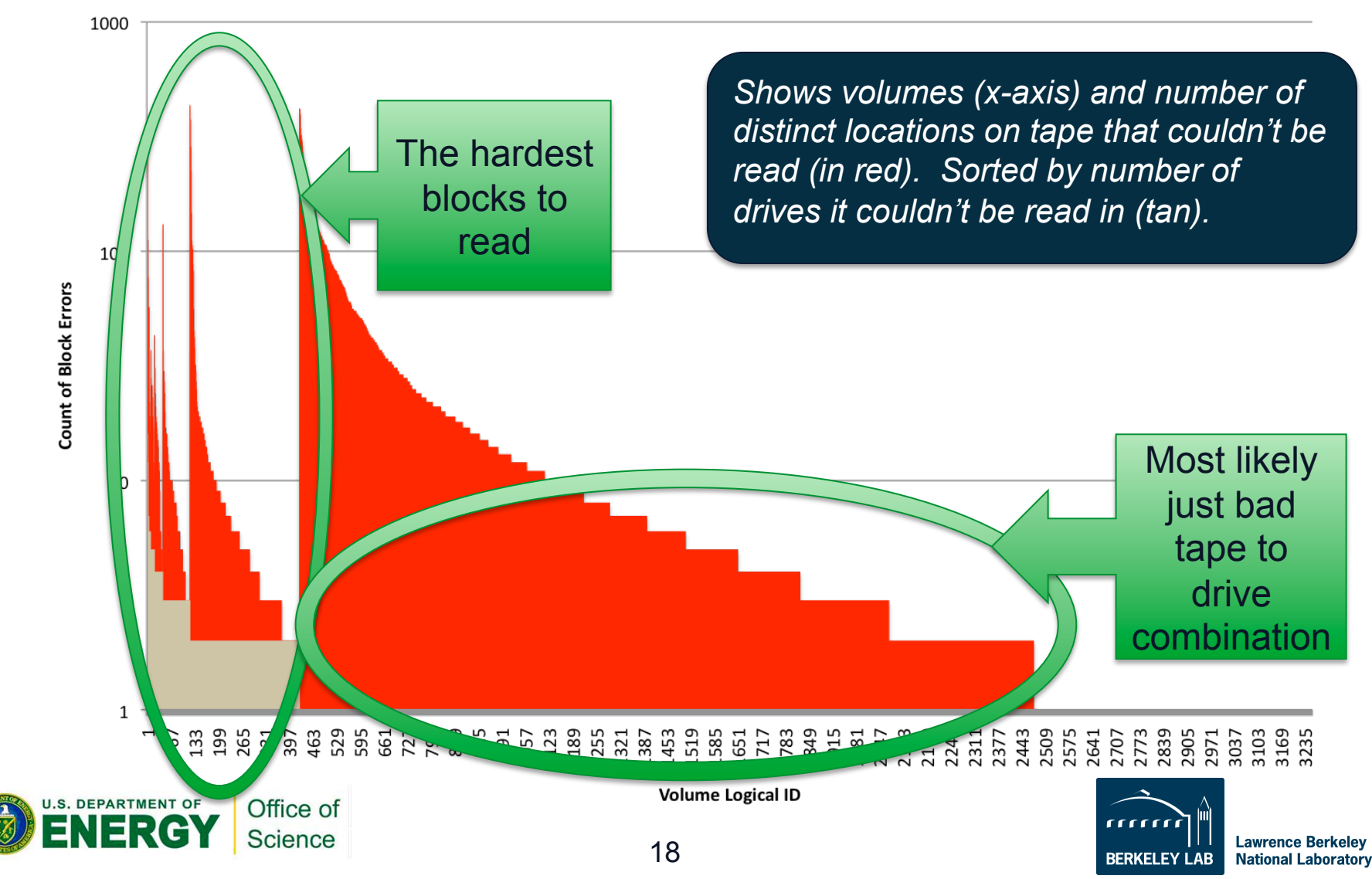

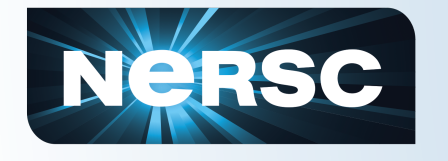

### **Plotting Count of Bad Blocks on Writes**

#### **Writes: Block Errors per Volume**

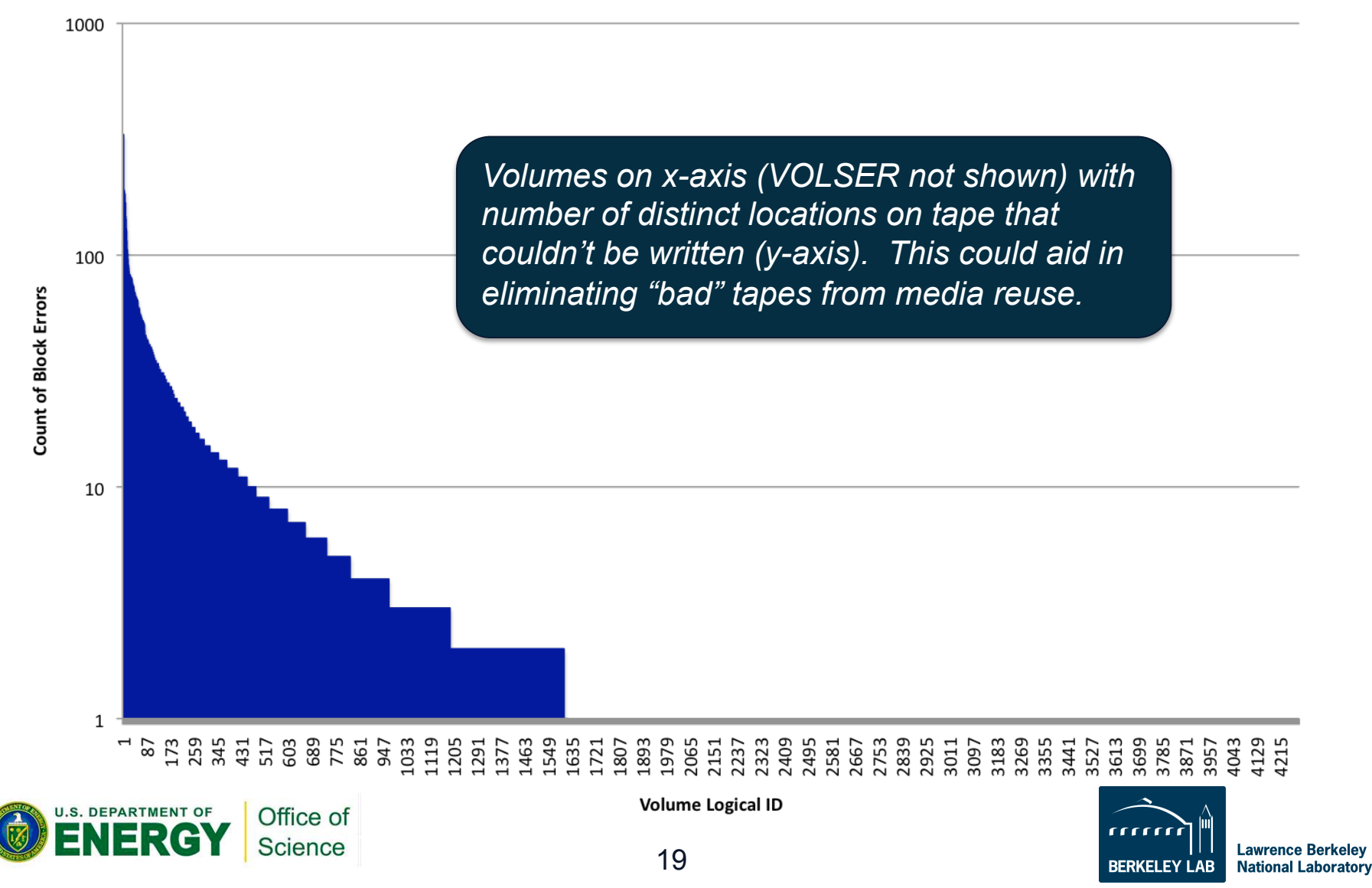

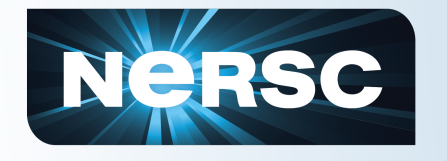

### **Plotting Count of Bad Blocks on Writes**

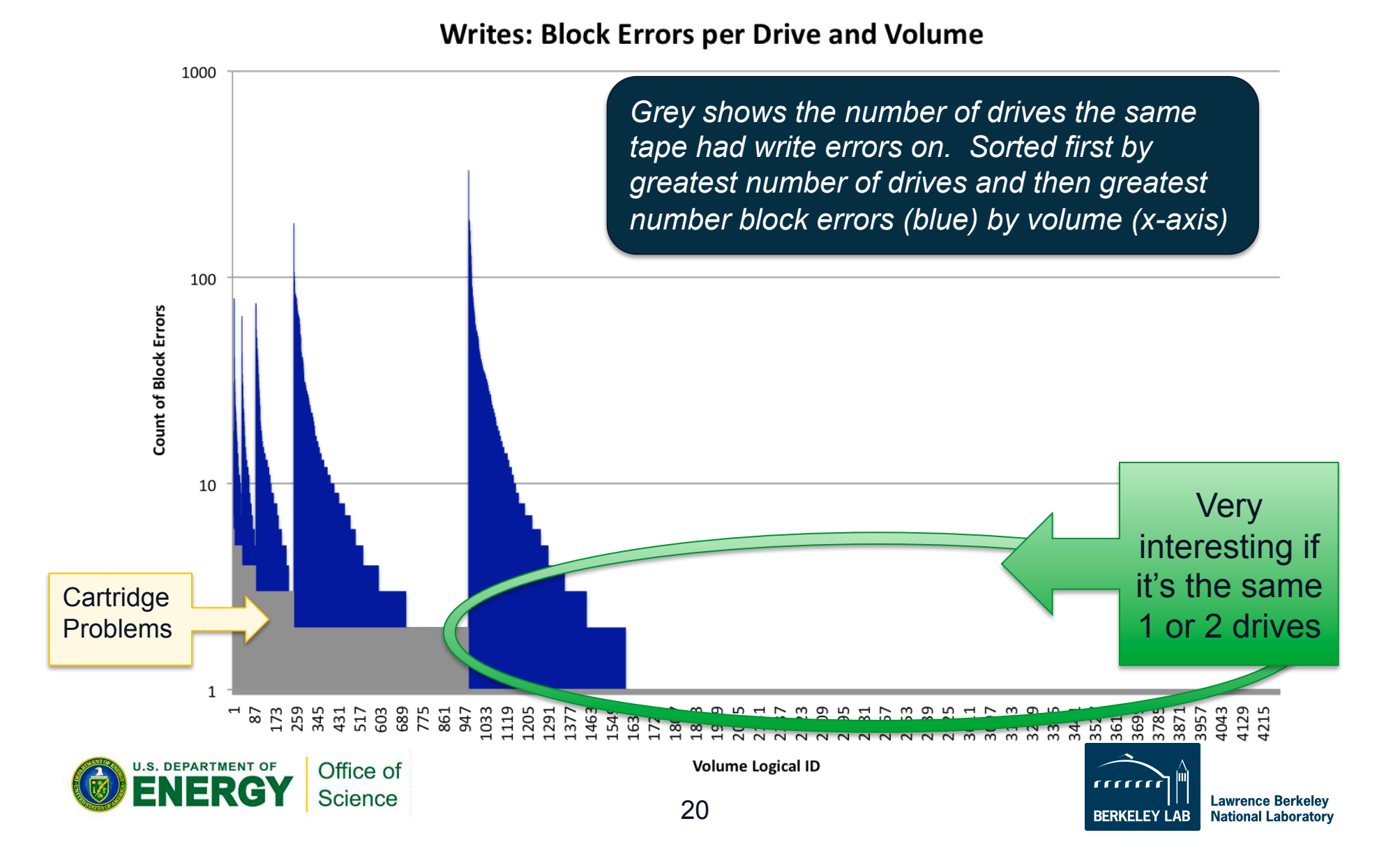

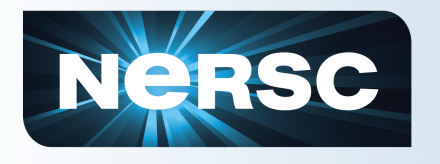

### **Recap for Volume/Drive Error Statistics**

- **Aid in determining media vs. drive issues, at least mismatches (i.e. this cart has trouble in this drive)**
- **Can identify the "worst" X number of tapes to avoid reusing them**
- **Can identify the tapes with the most blocks that can't be read for data recovery or avoiding media reuse**
- **Can easily trend these over time to get an idea of whether tape subsystem is getting more or less error prone**

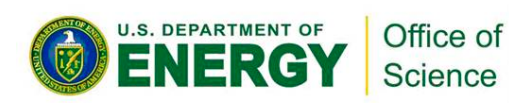

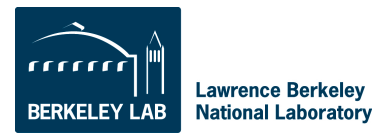

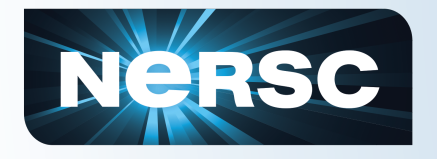

- **We don't know a file can't be read until someone tries to read it.** 
	- We have the ability to repack problem files (or volumes) to new tapes, but don't take action until a user identifies a file they need. Very reactive.
	- Even if we can't predict a problem, it would be helpful to quickly generate a list of volumes and files per volume that had read errors.
	- A list of tape with drive combinations that resulted in errors would be helpful when trying to read the data.
- **In reusing media, we currently have no way of identifying the spectrum of good to bad media.** 
	- If you could quickly produce a sorted list of volumes by different criteria (# read errors, # soft errors, # of meters, approximate age) that would be helpful in identifying which not to reuse.
- **We don't have an easy way of identifying tape lot problems that may exist.** 
	- Would be useful to produce statistics on sequences of cartridge SNs.
- **We don't have an easy way to identify drives that write volumes that can't be read by other drives.** 
	- Some tapes could only be read/written in specific drives. Could produce a matrix showing which volume or drive is statistically problematic.

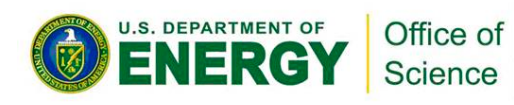

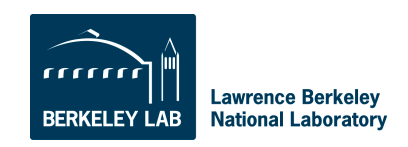

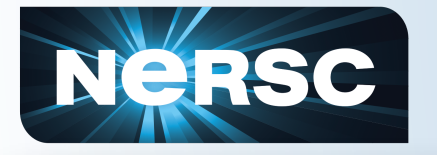

 $000$ 

### **Looking at Errors after Grouping Volumes into Lots**

flanders.nersc.gov  $-$  ssh  $-$  64×25

[hpssdb@flanders bin] ./mir\_lot.pl -i 1000

Volumes and their error statistics:

VOLUME VOLUMESN NUMERRORS LOT ED000100 00000051007518431630 00000051007518535130 ED000200 ED000300 00000051007516562530 ED<sub>0</sub> 00000051007519401930 00400 ED000800 00000051007501425030 ED001100 00000051007516461730 ED004900 00000071014805022834 ED005000 00000071014705023934 ED005200 00000071014705024134  $10$ ED006100 00000071011206002234  $10$ 26 ED006500 00000071011204003234  $2<sup>9</sup>$ EM001800 00000050820510150430 EM004800 00000050820509253830 14300 0000005082182308523 EM<sub>0</sub> 14800 00000050821801335130 EM018500 000000508204073839 EM025200 00000050820300531530 EM025400 00000050820300560730 EM026800 00000050818819580430 EM027000 00000050822011071130 5 4

*Volumes, their cartridge serial number, the total number of permanent read/write errors, and the lot grouping number.* 

*It would be even more useful if we knew how to understand the volume serial numbers* 

• *Do they go up over time?* 

- • *Are tapes in a box sequential?*
- • *Are tapes in an order sequential?*

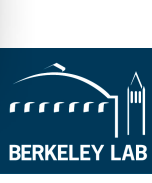

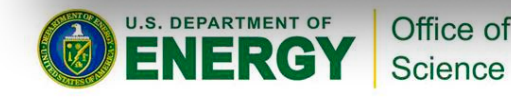

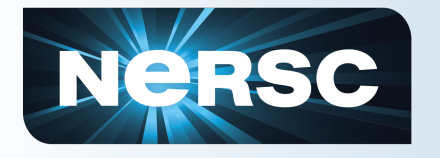

## **Plotting Errors by Lot**

**Volumes with Errors (Lot of 1000)** 

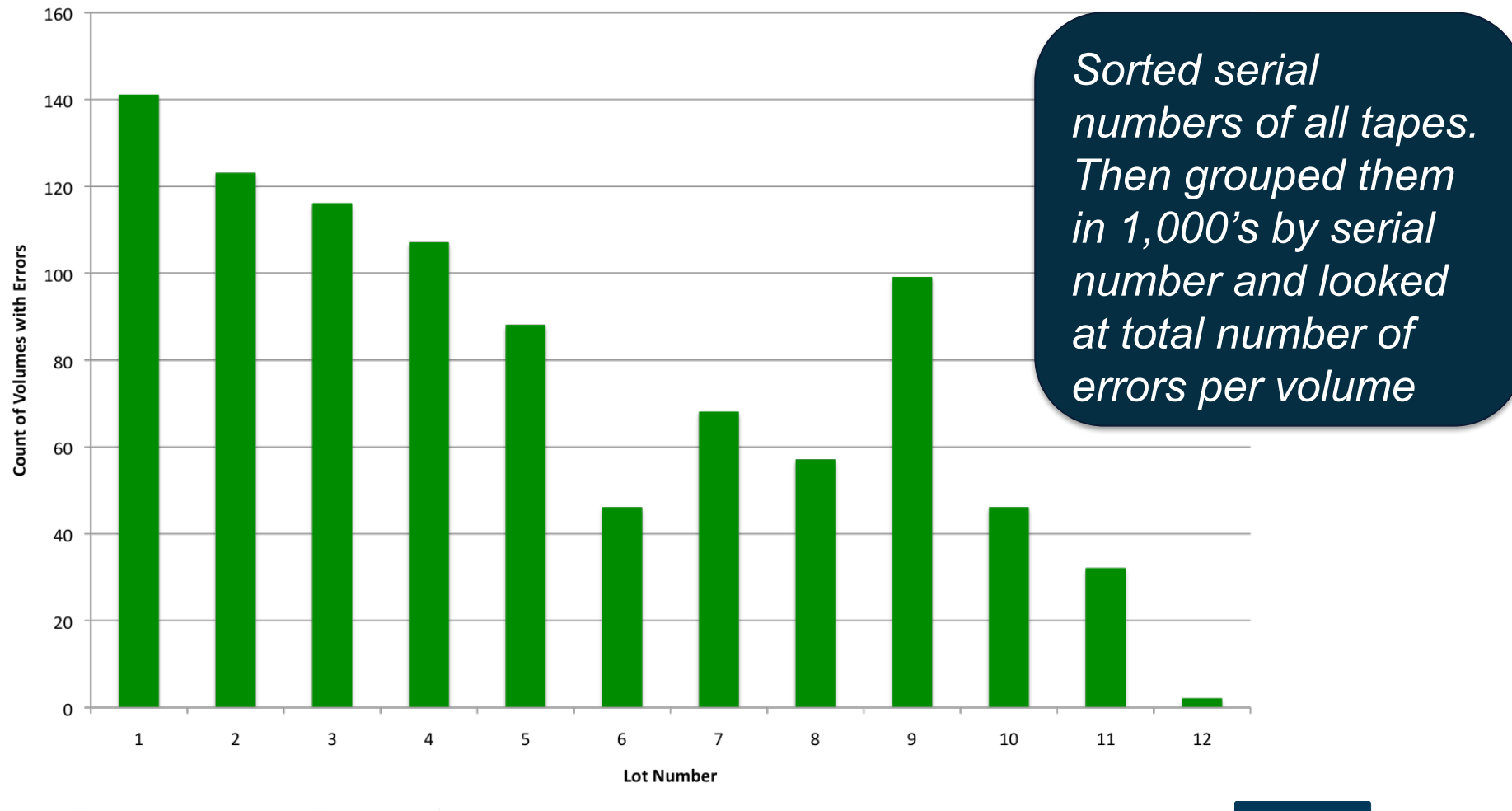

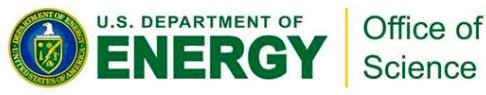

**Lawrence Berkeley BERKELEY LAB National Laboratory** 

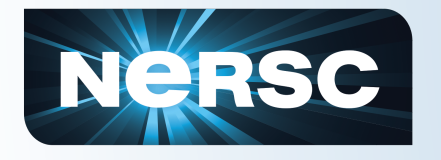

## **Plotting Errors by Lot**

**Volumes with Errors (Lot of 500)** 

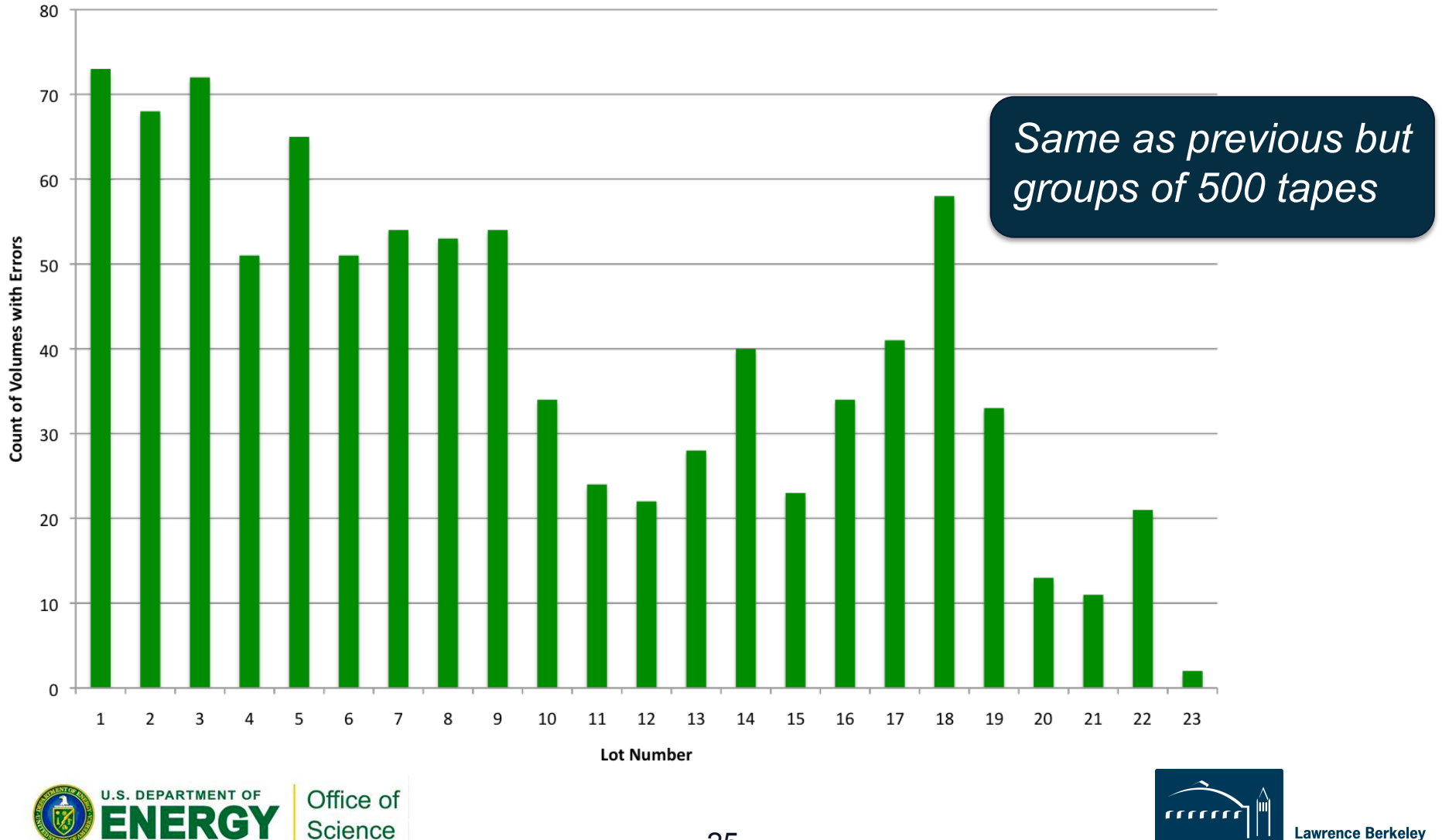

**BERKELEY LAB** 

**National Laboratory** 

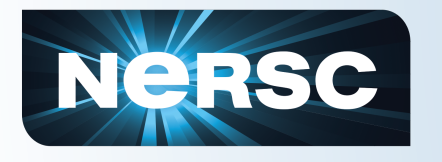

## **Plotting Errors by Lot**

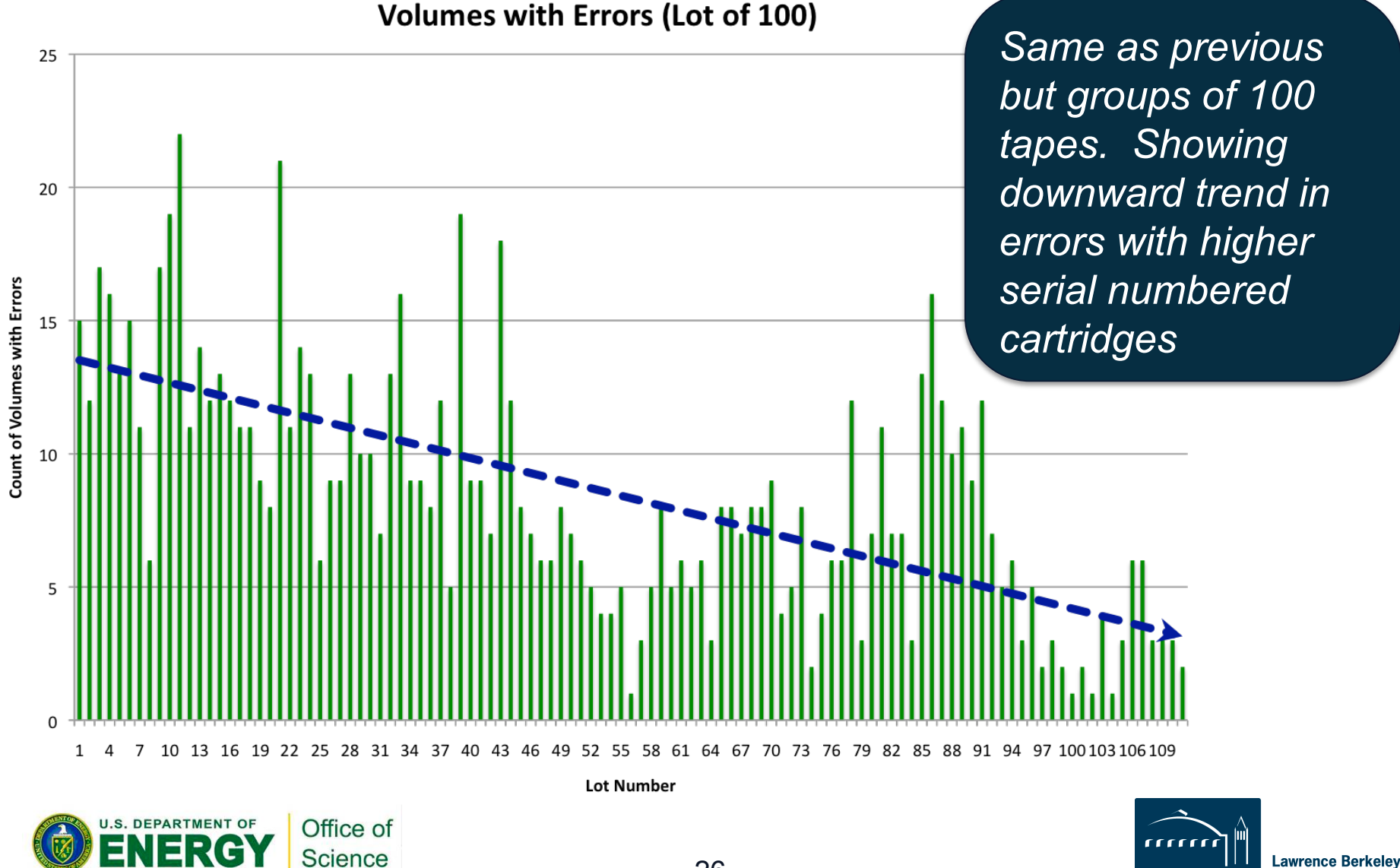

**National Laboratory** 

IFRKEI EN

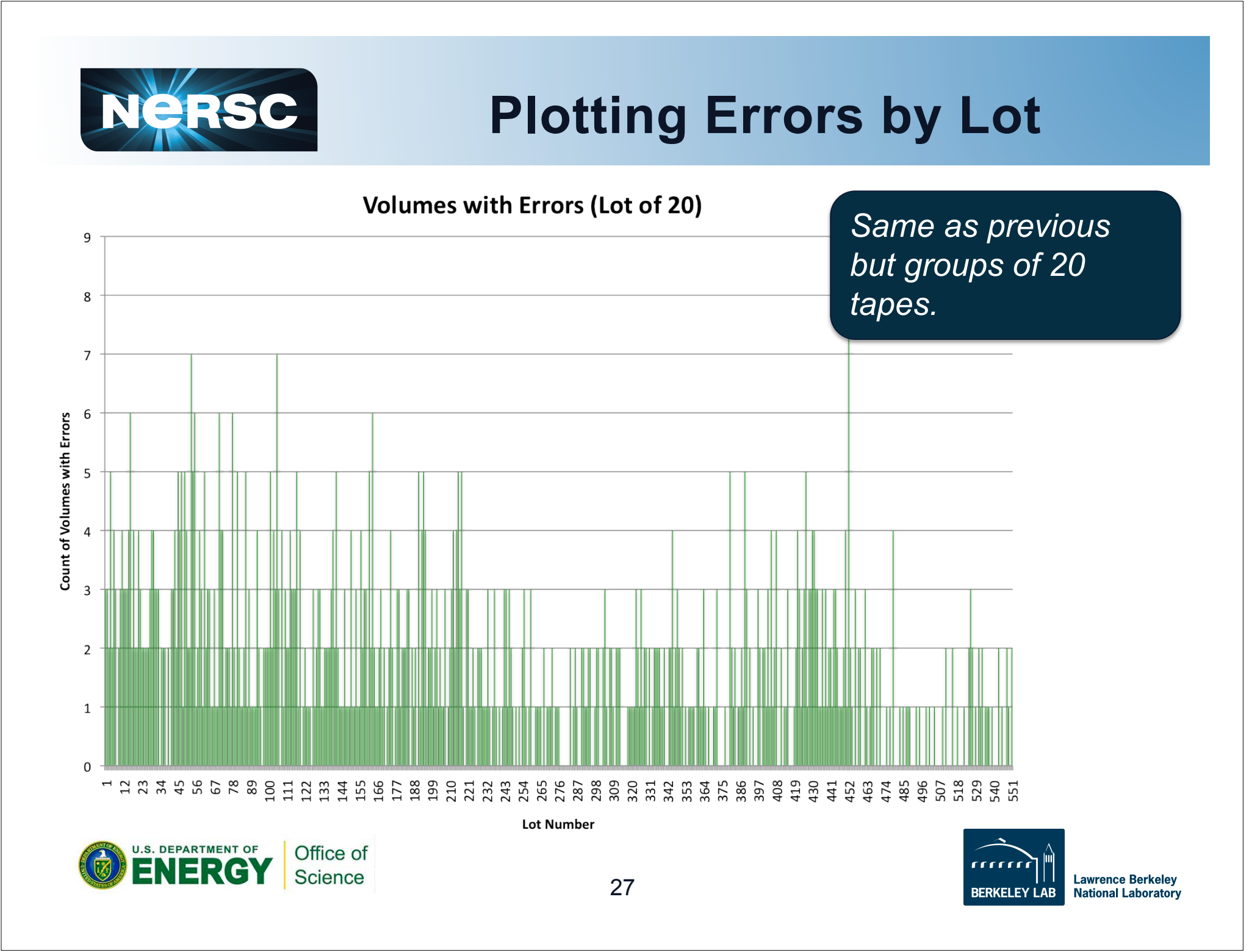

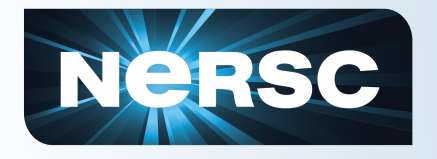

- **We don't know a file can't be read until someone tries to read it.** 
	- We have the ability to repack problem files (or volumes) to new tapes, but don't take action until a user identifies a file they need. Very reactive.
	- Even if we can't predict a problem, it would be helpful to quickly generate a list of volumes and files per volume that had read errors.
	- A list of tape with drive combinations that resulted in errors would be helpful when trying to read the data.
- **In reusing media, we currently have no way of identifying the spectrum of good to bad media.** 
	- If you could quickly produce a sorted list of volumes by different criteria (# read errors, # soft errors, # of meters, approximate age) that would be helpful in identifying which not to reuse.
- **We don't have an easy way of identifying tape lot problems that may exist.** 
	- Would be useful to produce statistics on sequences of cartridge SNs.
- **We don't have an easy way to identify drives that write volumes that can't be read by other drives.** 
	- Some tapes could only be read/written in specific drives. Could produce a matrix showing which volume or drive is statistically problematic.

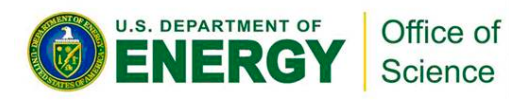

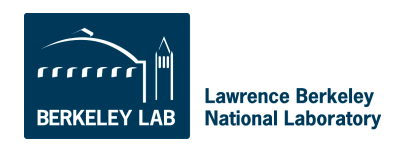

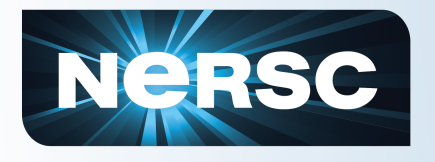

## **Drive to Tape Stats**

- **We have previously shown that we do know which tapes worked or failed in which drives**
- **We haven't produced a matrix to show good/bad combinations of tapes and drives**
- **But we provided graphs of tape failures with drive mount history that aids in determining this**

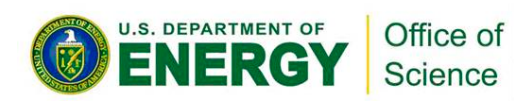

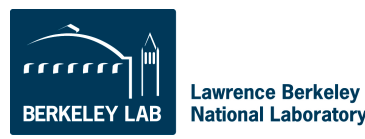

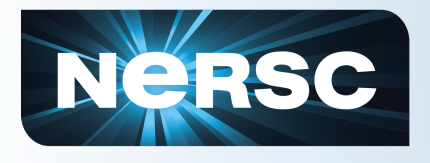

### **Summary**

- **It is useful to analyze available MIR data for trends to aid in storage planning and operation of the system.**
- **An ideal solution would be to collect this information automatically (configurable per drive would be best)** 
	- Enable users/admins to make comments for certain dates (tag significant events e.g. microcode updates, known operational issues)
	- Enable users/admins to not collect stats if using a drive/tape that is known to be bad (e.g. repack, data recovery)

### • **To date, the following MIR fields prove most valuable to us:**

- FSC code information (number, type of FSC code read/write, date, drive it occurred on, microcode level)
- Information about cartridges (age by cartridge SN, lot/grouping by cartridge SN, number of errors, drives cart could be read in/was written on, number of "bad" blocks, location of "bad" data)
- Degree of error correction by cartridge
- Statistically speaking whether the drive or the cartridge is likely at issue

### • **We didn't highlight it here, but can also:**

- List of volumes with their read block errors mapped to file names
- List of errors per drive per microcode level

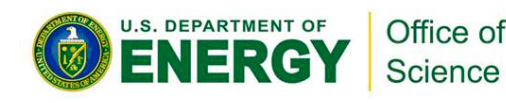

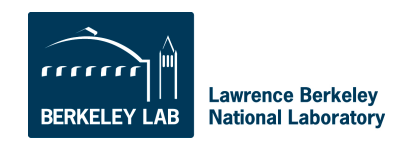

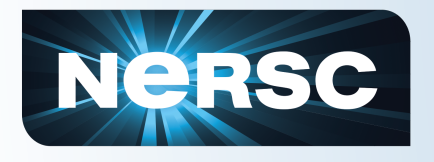

- **We need greater collaboration with Oracle to make further progress**
- **Syncing of MIR data with specific command to get current mount stats and MAS with FSC code info**
- **Refine the separation of read statistics from write statistics (important to what information you care about)**
- **Easier extraction of important information from MIR**
- **MAS locations of blocks with errors to pathname of file**

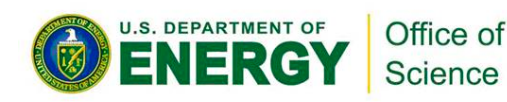

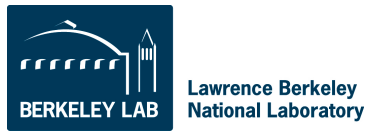